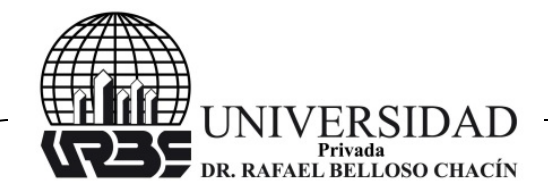

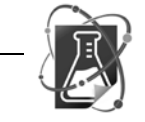

## **IMPLANTACIÓN DE UN SISTEMA PARA LA GESTIÓN DEL APRENDIZAJE (LMS) UTILIZANDO GOOGLE APPS**

**(Implementation of a System for Learning Management Using Google Apps)**

**RECIBIDO:** 01/05/2016 **ACEPTADO:** 17/06/2017

**Botello, Aslin** Universidad de la Guajira, Uniguajira, Colombia [ing.aslin@gmail.com](mailto:ing.aslin@gmail.com)

#### **RESUMEN**

En la actualidad, Google Apps for Education es una herramienta tecnológica empleada para transformar modelos de enseñanza y aprendizaje. En Latinoamérica, por ejemplo, miles de universidades e instituciones de educación superior han adoptado por utilizar las distintas aplicaciones educativas que ofrece ideales para enseñar y trabajar colaborativamente en la nube. Google Apps brinda numerosas ventajas a los estudiantes, ya que les permite acceder al material didáctico del curso en un contexto ubicuo, en donde se facilita la distribución de Recursos Educativos. Los medios digitales dispuestos para estas Apps reducen el uso del papel y proporcionan un repositorio digital de referencia que permite accesibilidad al usuario. El uso masificado de esta tecnología ha permitido que universidades y escuelas en todo el mundo utilicen la tecnología de Google Sites para crear entornos virtuales de aprendizaje (EVA), hechos a la medida según el contexto de formación. En América Latina, la universidad Austral es tan solo un ejemplo exitoso de entre muchos que han permitido comprobar el impacto positivo de esta tecnología en la educación; por otra parte en Colombia el servicio nacional de aprendizaje (SENA) y la Corporación Unificada Nacional (CUN) han ingresado a la amplia lista de usuarios de Google Apps.

**Palabras clave:** google apps for education, aprendizaje electrónico, aprendizaje semipresencial, LMS, materiales didácticos digitales.

## **ABSTRACT**

Currently Google Apps for Education is a technological tool used to transform teaching and learning models. In Latin America, for example, thousands of universities and colleges have adopted to use the various educational applications offered ideal to teach and work collaboratively in the cloud. Google Apps provides numerous advantages to students, allowing them to access the course material in a ubiquitous context where the distribution of educational resources is provided. The digital media ready for these applications reduce paper use and provide a reference digital repository that allows the user accessibility. The touristed use of this technology has allowed universities and schools worldwide, using technology Google Sites to create virtual learning environments (EVA), tailor-made training depending on the context. In Latin America, Austral University is just one successful example among many which established the positive impact of technology in education;

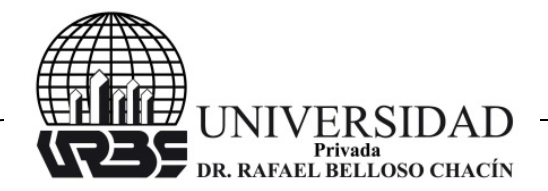

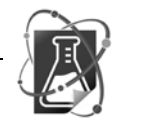

moreover in Colombia the National Apprenticeship Service (SENA) and the Unified National Corporation (CUN) have joined the long list of Google Apps users.

**Keywords:** google apps for education, e-Learning, blended learning, LMS, digital teaching materials.

# **INTRODUCCIÓN**

Actualmente, las instituciones educativas oficiales del Estado colombiano tienen la responsabilidad social de formar profesionales íntegros y comprometidos con el desarrollo sostenible de su región, focalizando principios socio-humanísticos de equidad y calidad educativa. Desde este matiz temático, el presente trabajo de investigación se centra en la implantación de un modelo pedagógico para proyectos de formación en ambientes virtuales de aprendizaje que incluya conceptos fundamentales de las pedagogías mediadas y las didácticas digitales.

Desde esta perspectiva el trabajo que se desarrolla en La Universidad de La Guajira adapta una variedad de aplicaciones al contexto educativo de la institución, estas Apps desarrolladas en su gran mayoría por Google permiten mantener una comunicación exitosa entre docente y estudiante; los cuales siempre pueden estar informados independientemente del tiempo y el espacio en el que se dé la mediación tecnológica.

La innovación del trabajo realizado se centra en el desarrollo de un sistema para la gestión del aprendizaje (LMS) que permite reinventar la forma tradicional de enseñar y aprender dentro de la institución. Aun cuando este proyecto de investigación se encuentra en su fase inicial de implementación es una experiencia exitosa; probada, con cursos libres de actualización que permiten a los estudiantes mejorar su nivel académico y profesional.

La gestión inicial de formación fundamentada en el modelo pedagógico E-learning que se plantea, ha permitido la implantación de un sistema para la gestión del aprendizaje que se adapta al contexto regional. La hipótesis principal del trabajo ha planteado el diseño sistemático de un ambiente virtual de aprendizaje afable y de fácil acceso a las instituciones educativas oficiales. Según la Universidad Nacional Abierta y a Distancia (UNAD, 2012) el Ambiente Virtual de Aprendizaje (AVA) permite desarrollar competencias específicas en tecnologías de información y comunicación (TIC). Por ende, este proyecto de investigación se plantea en aras de tomar acciones referenciales direccionadas a la inclusión educativa de la población en estado de vulnerabilidad. Por lo que al tomar medidas tecno-pedagógicas se espera el éxito educativo en un índice significativo y evidente dentro de la cobertura educativa universitaria; de esta forma se facilitará el patrón de crecimiento y competitividad que visiona el Estado colombiano.

La Universidad de La Guajira dentro de su concepción de virtualización reconoce la problemática actual que representa el espacio-tiempo en cuanto a la accesibilidad educativa, por lo que el presente proyecto aborda una solución posible, empleando las mediaciones pedagógicas para una Formación en Ambientes Virtuales de Aprendizaje (FAVA) el cual facilita el seguimiento permanente de las actividades académicas y los

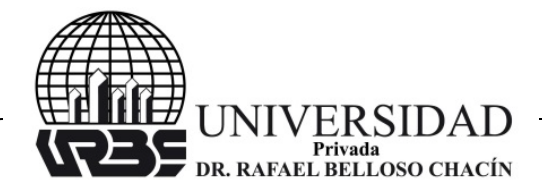

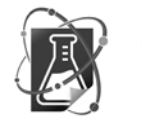

patrones de comportamiento psicosociales que permiten caracterizar conductas académicas favorables del estudiante.

En consideración al contexto educativo local, se asumió el desafío de buscar un sistema que permitiese establecer una comunicación asertiva e interactiva al interior de la comunidad académica de la institución, que facilitara la apropiación tecnológica y alfabetización digital, lo que conllevaría a una mejor experiencia técnica de la labor docente.

Inicialmente, se evaluaron herramientas web versátiles que permitían modificar su entorno según la necesidad, sin embargo estas en su gran mayoría no permiten la integración de aplicaciones académicas variadas, a diferencia de Google Apps, ninguna otra herramienta permite la personalización e integración completa de aplicaciones en la nube.

Teniendo en cuenta las ventajas que brinda Google Apps for Education, se plantea la adopción, desde su servidor de correo electrónico (@uniguajira.edu.co) hasta el desarrollo de toda una plataforma LMS, fundamentada desde una versión gratuita de Google Apps optimizada para usar en el campus Universitario.

En la evaluación de estas aplicaciones online ofrecidas (Google Apps) se tomaron referentes en Latinoamérica, que manifiestan tener casos exitosos, tales como:

**Consejo Departamental de Lima - Colegio de Ingenieros:** El Colegio de Ingenieros del Perú tiene la mayoría de los estudiantes por número en el Consejo Departamental de Lima. El número de estudiantes universitarios ya ha superado 15.000 y está creciendo cada mes. Han encontrado en Google Apps facilidad de gestión de información, destacando que estas herramientas les han permitido a los estudiantes y maestros trabajar en colaboración y tener un medio de comunicación oficial.

**Universidad Austral - Facultad de Derecho:** En la actualidad, la universidad Austral a través de su facultad de derecho manifiesta que a partir de 2013 todos los estudiantes han recibido el material académico en formato digital. Esta opción de administración y distribución de información ofrecida por Google Apps, ha significado la obsolescencia del papel, lo que ha ahorrado energía y recursos.

**Universidad Austral - Escuela de Educación:** Desde 2011, Google Apps for Education ha sido nuestro aliado institucional, tanto para el diseño y la implementación de la alfabetización digital como para los materiales de formación asociados.

**Instituto Lux:** El Instituto Lux ofrece soluciones educacionales para edades de preescolar, hasta la escuela secundaria. La institución es conocida por estar a la vanguardia de la tecnología.

Eligieron Google Apps para ofrecer todas las cuentas de correo electrónico a los estudiantes dentro del dominio de la escuela. Los mayores logros del Instituto a través de Google Apps han sido en la oferta de soluciones móviles, el trabajo colaborativo entre los estudiantes, así como en la eliminación de las licencias de software costosos.

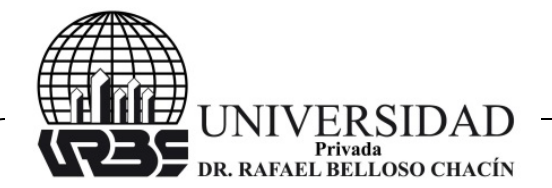

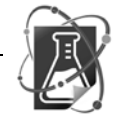

**Servicio Nacional de Aprendizaje (SENA):** El Servicio Nacional de Aprendizaje (SENA), es una institución pública dedicada a la capacitación para el trabajo profesional, y es reconocido por la calidad de sus egresados. A lo largo de Colombia, el SENA cuenta con 116 centros de formación, que permanecen constantemente conectados en tiempo real. El mayor beneficio es que la plataforma de Google Apps para Educación es la responsable de que todo esto sea posible.

#### **ACOMPAÑAMIENTO DOCENTE EMPLEANDO GOOGLE APPS FOR EDUCATION. – UNIVERSIDAD DE LA GUAJIRA**

Al respecto, Ramón (2004) refiere que el acompañamiento docente empleando Google Apps que se realiza, enfoca al estudiante en una adecuada comprensión del contenido filtrado y evaluado de los materiales didácticos, dispuestos en un entorno virtual de aprendizaje completamente asequible y personalizado, asociado al dominio del correo electrónico, el cual permite al usuario establecer roles de participación, ideales para desarrollar una comunicación asertiva.

En este mismo orden de ideas, Silva (2010) señala que la vinculación de una cuenta personal en G-mail permite la emulación completa de una plataforma virtual, discriminada por roles según el perfil de usuario. Por otra parte, también permite restringir o facilitar el acceso a todas las Apps educativas, diseñadas e implementadas que contribuyan al proceso de formación autónomo dentro del entorno virtual de aprendizaje.

En consideración a lo expuesto Google Apps, permite que la mediación pedagógica se realice de manera virtual, empleando herramientas telemáticas de fácil acceso para la comunidad académica, en consideración a matices educativos tales como:

a) Sistema de interactividades: sincrónicas y/o asincrónicas.

1. Google Apps for Education: Chat, mensajería interna, Foros, conferencias integradas.

2. Sistema de conferencias: Hangouts - Google+

b) Acompañamiento: individual, pequeños grupos colaborativos (Max 5 Integrantes) y grupo de curso en general.

c) Asesoría académica: elementos propios de las tematizaciones disciplinarias o profesionales.

d) Orientaciones metodológicas: ambientes y métodos favorables para el aprendizaje.

e) Seguimiento a los procesos de aprendizaje del estudiante.

f) Evaluación de los procesos de aprendizaje tanto en cada una de las interfaces, como en sus momentos de socialización.

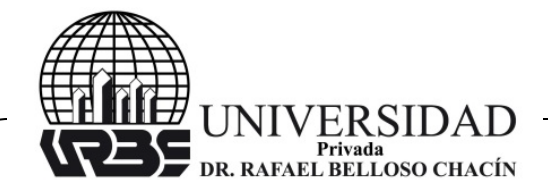

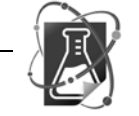

Revista Venezolana de Ciencia y Tecnología  $\circ$  REVECITEC URBE-

# **ÁREA TEMÁTICA: SOLUCIONES TIC PARA LA ENSEÑANZA**

El área temática definida para este trabajo de investigación se ajusta al planteamiento de Soluciones TIC para la Enseñanza, dando las herramientas para la implantación de un Entorno Virtual de Aprendizaje (EVA) interactivo apoyado en las tecnologías de la información y la comunicación (TIC).

En otros términos, el objetivo principal es la obtención de un espacio educativo albergado en la web, sustentado por un conjunto de herramientas informáticas que faciliten la interacción didáctica. Diseñado específicamente para desarrollar procesos de incorporación de habilidades y saberes en un entorno dinámico, con condiciones temporales y físicas, las cuales favorezcan el proceso de aprendizaje en la comunidad académica.

## **APPS UTILIZADAS EN LA OFERTA DE CURSOS DE ACTUALIZACIÓN**

En la actualidad, Google es el buscador más importante en la web; desde esta perspectiva, la empresa estadounidense ha pasado de ser el buscador de buscadores más utilizado, a ofrecer múltiples servicios: correo, agenda, sitios web, blogs, etc. Aplicaciones muy útiles y además gratuitas, las cuales permiten su integración con otras aplicaciones de uso comercial.

De acuerdo con el Portal Educativo de las Americas (2011) esta variada gama de herramientas facilitan un sin número de actividades académicas, que de adaptarse unas con otras pueden fácilmente emular una plataforma LMS. Es así como se desarrolla el presente artículo de investigación, donde se plantea la implantación del E-learnig utilizando las siguientes herramientas.

#### **GOOGLE SITES**

Para Giz (2012) Google Sites es una aplicación online gratuita ofrecida por la empresa estadounidense Google. Esta aplicación permite crear un sitio web o una intranet de una forma tan sencilla como editar un documento. Con Google Sites los usuarios pueden reunir en un único lugar información variada, incluyendo vídeos, calendarios, presentaciones, archivos adjuntos y texto.

Además, permite compartir información desde una gran variedad de perspectivas; ver y compartir con un grupo reducido de colaboradores o en su defecto con todo el mundo.

Las características principales de Google Sites permiten:

- 1. Fácil creación de plantillas Web.
- 2. No requiere programación HTML o CSS.
- 3. Fácil manejo de archivos adjuntos.
- 4. Personalización de la interfaz del sitio.
- 5. Fácil manejo de contenido multimedia.
- 6. Vídeos.

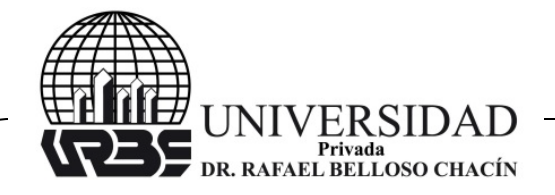

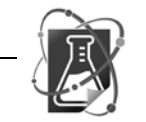

Revista Venezolana de **Ciencia y Tecnología** 

URBE-

REVECITEC

# 7. Documentos.

- 8. Hojas de cálculo y presentaciones de Google Docs.
- 9. Fotos de Picasa y herramientas de iGoogle.
- 10. Designación de lectores y colaboradores.
- 11. Búsqueda con la tecnología Google en el contenido de Google Sites.
- 12. Creación de intranets, páginas de empleados, proyectos, etc.

**Figura 1. Interfaz del Entorno Virtual de Aprendizaje y sus recursos de evaluación y seguimientos. EVA Implantado utilizando Tecnología Google** 

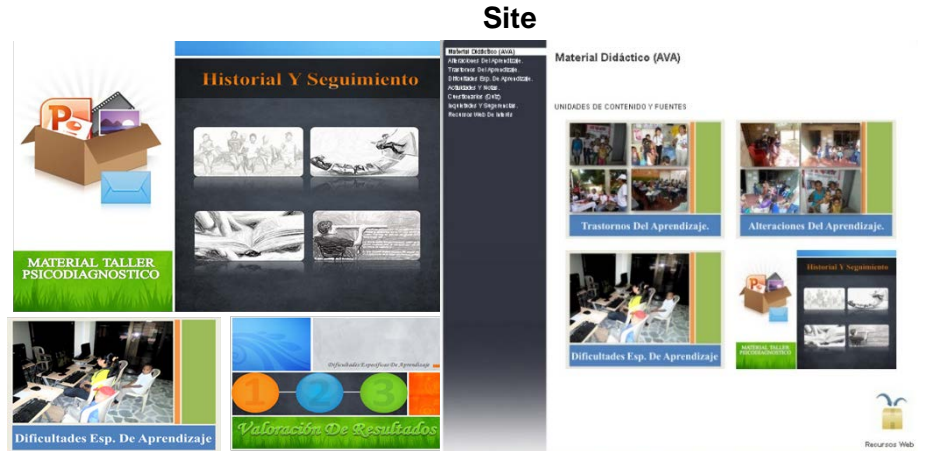

**Fuente:** Diseño propio en Google Apps for Education.

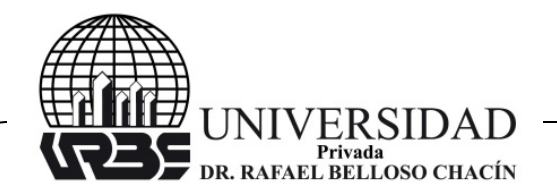

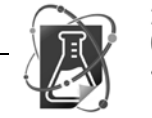

**Figura 2. Ejemplo de Interfaz para un curso de informática, utilizando tecnología Google Site. En donde el estudiante puede consultar material de estudio, programación académica, lista de actividades y documentos online para la edición y presentación de trabajos**

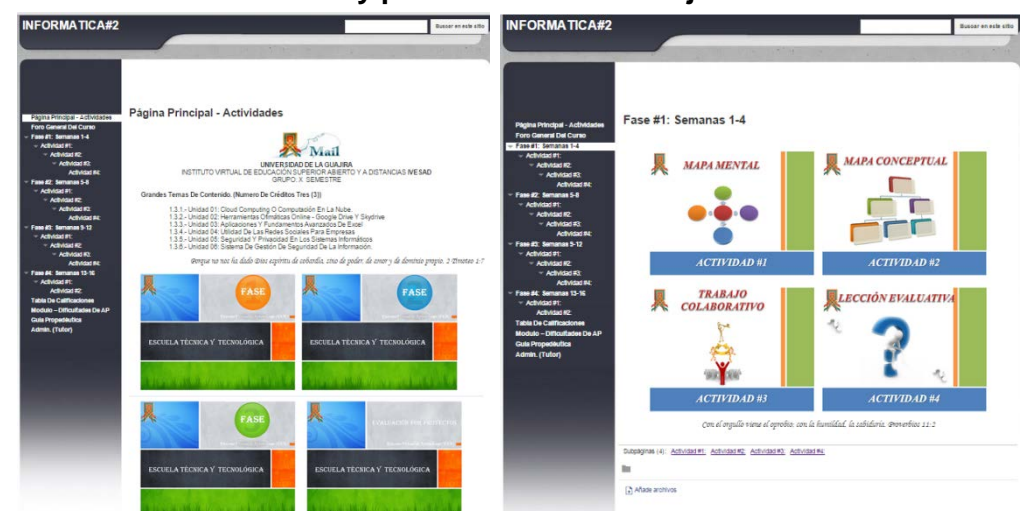

**Fuente:** Diseño propio en Google Apps for Education.

Google Site permite integrar múltiples Gadget y aplicaciones desde un perfil de usuario gestionado a través de una cuenta de G-mail, una de sus mayores ventajas es la asignación de permisos de nivel de página, esta opción permite establecer roles de edición, visualización y administración.

#### **Figura 3. Interfaz de actividades; cuestionarios utilizando formularios y documentos online. Almacenados en la nube utilizando Google Drive**

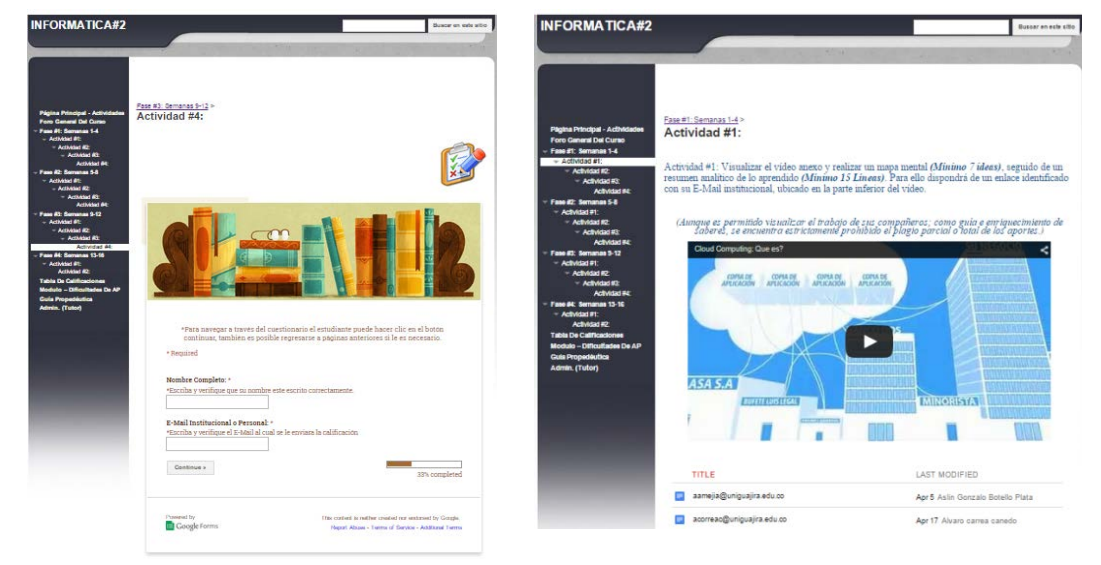

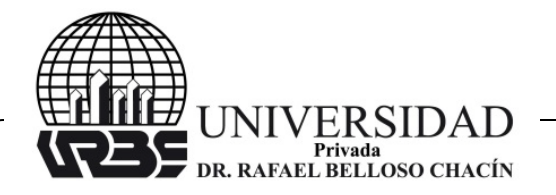

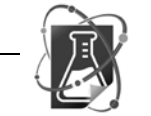

**Fuente:** Diseño propio en Google Apps for Education.

#### **Figura 4. Interfaz para la publicación de notas en formato HTML, desde Google Drive. La interfaz de usuario permite acceder desde tres roles distintos; docente, estudiante y administrador**

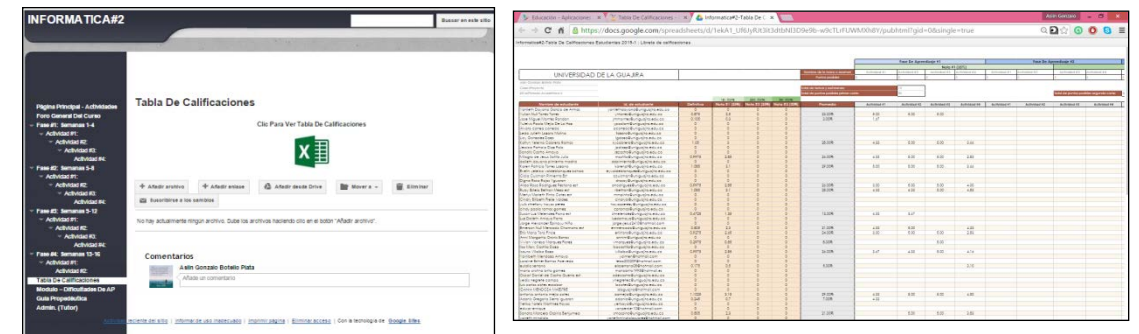

**Fuente:** Diseño propio en Google Apps for Education.

Las hojas de cálculo de Google admiten fórmulas que pueden usarse para manipular datos o establecer operaciones aritméticas de orden académico. En concreto, Google Drive hojas de cálculo y dispone de las siguientes categorías de funciones: Analizador, Base de Datos, Búsqueda, Estadísticas, Fecha, Filtro, Finanzas, Google, Información, Ingeniería, Lógicas, Matemáticas, Matriz, Operador, Texto.

## **SERVIDOR DE CORREO – G-MAIL**

De acuerdo a Meza (2005) en la actualidad, G-mail es el servicio de correo electrónico gratuito más completo, con posibilidades de POP3 e IMAP. La elección de este servidor de correo electrónico, permite una compatibilidad amplia con herramientas web, ya que Gmail es una aplicación que forma parte de un gran conjunto de aplicaciones de la compañía de EE.UU. Como valor agregado G-mail está disponible en cuarenta (40) idiomas.

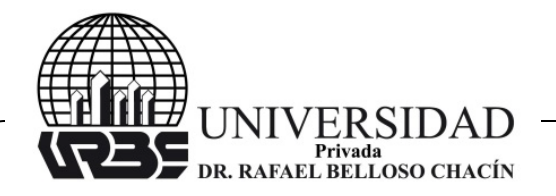

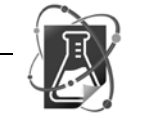

#### Revista Venezolana de Ciencia y Tecnología **REVECITEC**  $\overline{\rm I}$  I IRBE $-$

**Figura 5. Interfaz principal de G-mail: permite a sus usuarios la recepción de correos electrónicos y su categorización, opción que permite la clasificación de mensajes según la temática.**

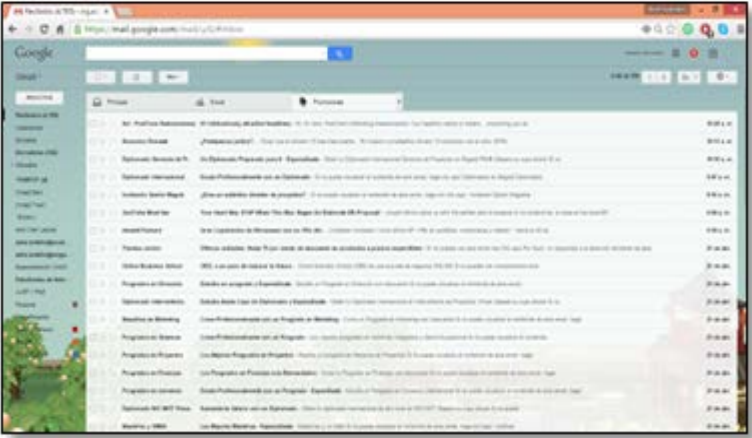

**Fuente:** Bandeja de entrada Servidor de Correo – G-Mail.

En la misma interfaz (Fig. 2), Google G-mail permite acceder a Google Hangout -antes denominado Google Talk-, un sistema de chat integrado con capacidad de videoconferencia que también permite acceder a un sistema de gestión basado en etiquetas; se pueden editar y añadir etiquetas y configurar los colores que se van a mostrar; incluso clasificar nuestros correos electrónicos según las personas dentro de nuestro círculo de amigos en Google +, la red social Google.

El servidor de correo electrónico gratuito de G-mail permite el Acceso mediante usuario y contraseña a todos los servicios de Google Apps, factor determinante en la integración y gestión de las herramientas que componen el EVA.

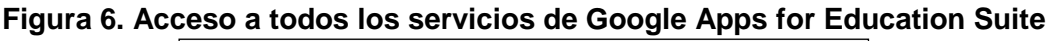

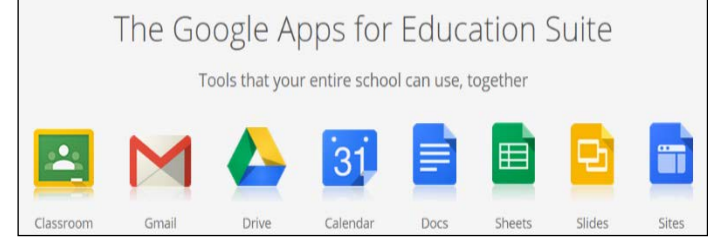

**Fuente:** Portal principal Google Apps for Education.

## **GOOGLE DRIVE**

En lo referente a Google Drive, Vidal (2004) considera que es un servicio de alojamiento de archivos que juega un rol importante, por permitir almacenar el material didáctico de estudio, script de gestión de información y documentos colaborativos en los que se busque desarrollar la productividad académica.

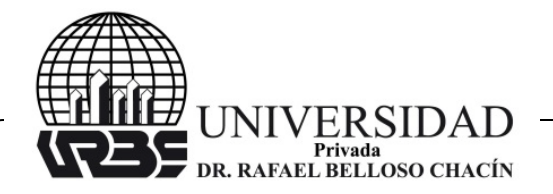

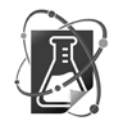

La ventaja de esta herramienta es que cada usuario cuenta con 15 gigabytes de espacio gratuito para almacenar sus archivos, ampliables mediante diferentes planes de pago. Es accesible a través del sitio web desde computadoras y dispositivos Android e iOS, que permiten visualizar editar y compartir archivos online.

Las funciones principales de esta aplicación para el desarrollo del AVA son:

**Guarda cualquier archivo:** Drive ofrece 15 GB de almacenamiento de Google gratis para empezar. Guarda fotos, artículos, diseños, dibujos, grabaciones, vídeos o lo que se quiera.

**Ver archivos en cualquier lugar:** se puede acceder a los archivos de Drive desde cualquier smartphone, tablet u ordenador. Así, donde quiera se vaya, se llevarán los archivos consigo.

**Comparte archivos y carpetas:** se puede invitar fácilmente a otros usuarios a ver todos los archivos que se quieran además de descargarlos y trabajar en ellos, sin necesidad de enviar archivos adjuntos por correo electrónico. (Crear, editar y compartir, Docs, Sheets y slides)

## **GOOGLE APPS SCRIPT**

Para Carneiro (2009) Google Apps Script permite utilizar secuencias de comandos en un sitio para activar acciones como, por ejemplo, enviar un mensaje de correo electrónico o crear una invitación de Google Calendar, o bien para generar contenido dinámicamente. Estas secuencias de comandos escritas en JavaScript, se ejecutan en los servidores de Google y tienen acceso a la mayoría de los productos de Google. Esto facilita la automatización de distintas tareas.

Existen dos formas de usar las secuencias de comandos de Google Apps Script en un sitio:

**Ejecutar una secuencia de comandos de Google Apps Script como un gadget:** si se incluye una secuencia de comandos de Google Apps Script como si se tratara de un gadget, los visitantes podrán ejecutarla sin tener que acceder a su cuenta de Google. Sin embargo, la secuencia de comandos se ejecutará en la cuenta de Google. Esto significa que tendrá acceso a los mismos servicios y sitios como, por ejemplo, Google Docs, Google Calendar y sitios personales.

**Ejecutar una secuencia de comandos de Google Apps Script desde un enlace:** únicamente pueden ejecutar secuencias de comandos de Google Apps Script de forma independiente los visitantes que accedan a su cuenta de Google. Además, cuando un visitante ejecute la secuencia de comandos de Google Apps Script, la acción se registrará con procedencia de su propia cuenta. Por ejemplo, si el visitante hace clic en un enlace que ejecuta una secuencia de comandos para enviar un correo electrónico, este mensaje se registra como enviado desde su propia dirección de correo electrónico. [https://support.google.com](https://support.google.com/)

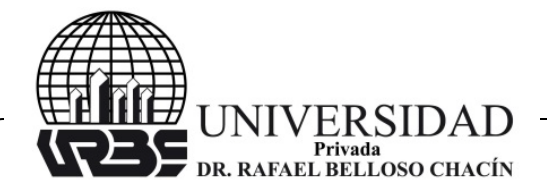

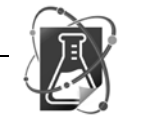

Ejemplo de código o Secuencias de comandos usado como prueba:

Function sendEmail(){MailApp.sendEmail('ing.aslin@gmail.com', 'Hi me!', 'This has been sent from Apps Scripts – isn\'t it wonderful?');

Las secuencias de comandos de Google AdWords, son códigos programados en un lenguaje muy similar a Javascript, este lenguaje permite automatizar ciertas funciones asociadas a la cuenta de E-Mail, permitiendo a su vez automatizar operaciones e integrar la diversidad de funciones o aplicaciones que integran los servicios ofrecidos por Google.

**Figura 7. Script en ejecución que facilita la revisión y calificación de trabajos independientes o colaborativos, a través de una rúbrica. El Script permite asignar la calificación, al enviar una notificación vía E-mail**

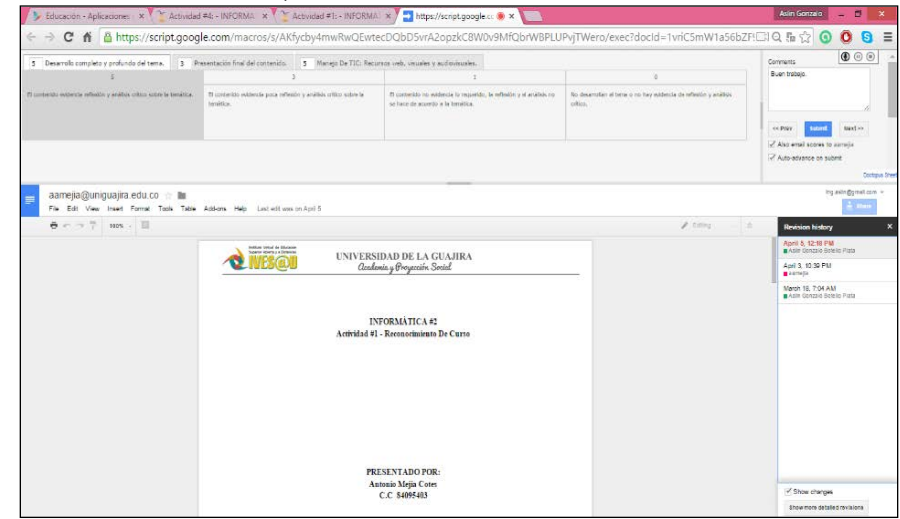

**Fuente:** Diseño propio en Google Apps for Education.

Los Scripts dentro del diseño realizado se plantean como una solución a las rutinas diarias de evaluación y notificación de los docentes o gestores de cuenta. Por ejemplo, en el trabajo de investigación realizado, los Script que se utilizan realizan funciones específicas del diseño en AVA, tales como:

1. Administración y distribución de actividades, utilizando archivos electrónicos online.

- 2. Calificación y notificación automática de cuestionarios vía E-mail.
- 3. Publicación autónoma en Google Site de notas académicas; Tabla de calificación.

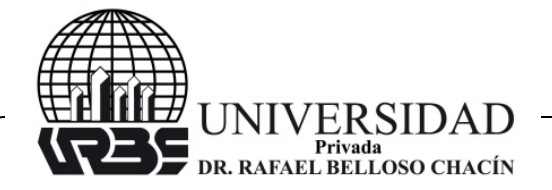

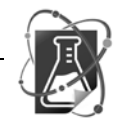

#### Revista Venezolana de Ciencia y Tecnología  $\bullet$  REVECITEC URBE–

# **CONCLUSIONES**

Si buscamos evidenciar cambios notorios en nuestra sociedad actual, se puede afirmar que hace unas cuantas décadas el entretenimiento era muy disímil; tanto la educación como la entretención de nuestras futuras generaciones han sufrido y sufrirán cambios radicales, que traerán transformaciones socio-culturales sorprendentes. En un futuro no muy lejano el aprendizaje se fundamentará en la virtualidad, similar a lo que hoy evoca el término e-learnig.

Las tecnologías de la información y la comunicación (TIC), permitirán un nivel de interacción superior, de forma sincrónica o asincrónica, sin limitaciones espaciotemporales igual o similar al mundo de híper estimulación de hoy, en donde el aprendiz se hallará inmerso en un flujo de información que para nosotros es difícil de dimensionar. Más aun con todas las innovaciones tecnológicas del futuro, cabe evaluar que la mayor evolución se dará en los procesos comunicacionales, los cuales deberán mantenerse articulados a los procesos académicos que generen aprendizajes significativos, potenciando el aprendizaje autónomo sin caer en el error del tecno-centrismo.

A pesar del avance tecnológico premeditado, la alfabetización tecnológica seguirá efectiva mostrando las diferencias entre las comunidades tradicionales que no cuentan con el recurso tecnológico.

El profesor del futuro se plantea pensando en el estudiante, el cual tiene como objetivo ser el facilitador de distintas y variadas formas de aprender, buscando estimular a través de herramientas simples y practicas la transmisión de la información de una forma disímil a la actual.

#### **¿Relación entre Pedagogía y Entornos Virtuales?**

La Pedagogía como ciencia es la reflexión crítica y sistematizada de la Educación. Los Entornos Virtuales de Aprendizaje modelados según el contexto académico son espacios educativos albergados en la web, sustentado por un conjunto de herramientas informáticas que facilitan la interacción didáctica y el aprendizaje significativo.

Consecuente a esto es posible afirmar que las nuevas tecnologías de la información y la comunicación han creado entornos en los que la información se sitúa en un espacio irreal, denominado ciberespacio o espacio virtual. En el cual se fractura la unidad de tiempo-espacio en la actividad formativa o de enseñanza que concibe un ámbito de información, creación, descubrimiento y aprendizaje.

#### **Impacto del Internet y los AVA implantados con herramientas interactivas de Google Apps for Education**

En conclusión, Google Apps for Education facilita la evolución y asimilación de las nuevas tecnologías de información y la comunicación, así estas contribuyen a la participación creativa de nuevos conocimientos, los cuales se originan a través de la argumentación intelectual que se puede obtener en las distintas herramientas que ofrece

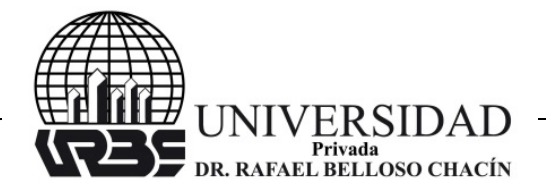

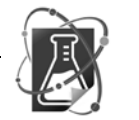

la empresa estadounidense Google, estas aplicaciones o herramientas pueden dar un mejor enfoque a los conocimientos instruidos por el docente o facilitador.

La producción intelectual ha sido más constructiva desde la colaboración, debido a que la socialización grupal puede ayudar positivamente a solucionar problemas o dificultades de aprendizaje. Las herramientas de colaboración web son muy útiles para el ambiente académico, en los últimos años estas herramientas web han facilitado en gran manera la educación, llevándola de un aula tradicional a una virtual.

Estamos pasando de una cultura de la reproducción a una cultura de la producción basada en las posibilidades digitales, a través de nuevos aprendizajes significativos, ya que el Internet ayuda a desarrollar un aprendizaje participativo, porque el uso de los medios de comunicación implica la creación de nuevas formas de pensar, actuar e interactuar en la sociedad, nuevos tipos de relaciones sociales y nuevas maneras de relacionarse con los otros y con uno mismo.

#### **REFERENCIAS BIBLIOGRÁFICAS**

- Carneiro, R. (2009). Los desafíos de las TIC para el cambio educativo. España. Fundación Santillana.
- GIZ (2012). Guía de trabajo para el tutor. Curso: Implementación y desarrollo del e-Learning IDeL 2012. GIZ. América Latina.
- Meza, J. (2005). Cómo lograr la participación comprometida de los estudiantes de un curso en línea. Documento en línea. Disponible en: [https://educrea.cl/como-lograr-la](https://educrea.cl/como-lograr-la-participacion-comprometida-de-los-estudiantes-de-un-curso-en-linea/)[participacion-comprometida-de-los-estudiantes-de-un-curso-en-linea/.](https://educrea.cl/como-lograr-la-participacion-comprometida-de-los-estudiantes-de-un-curso-en-linea/) Consulta: 20/01/2015.
- Portal Educativo de las Américas (2011). Curso de Formación en tutoría virtual. Documento en en línea. Disponible en: [http://www.educoas.org/portal/ineam/cursos\\_2011/FTVES-E117\\_11.aspx.](http://www.educoas.org/portal/ineam/cursos_2011/FTVES-E117_11.aspx) Consulta: 20/01/2015.
- Ramón, M. (2004). El material didáctico y el acompañamiento tutorial en el contexto de la formación a distancia y el sistema de créditos académicos. Colombia. Universidad pública abierta y a distancia en Colombia.
- Silva, J. (2010). Enseñar en los espacios virtuales: De "profesor" a "tutor". Centro Comenius. Departamento de Educación de la Universidad de Santiago de Chile. Revista Electrónica de Diálogos Educativos. Volumen 10, número 19, (Pp. 163-182).
- Universidad Nacional Abierta y a Distancia UNAD. (2012). Proyecto Académico Pedagógico Solidario. PAPS V. 3-0. Colombia. Universidad pública abierta y a distancia en Colombia.
- Vidal, E. (2004). Acerca de la investigación en red. Colombia. Universidad pública abierta y a distancia en Colombia.